# **Creative Software Design**

10 – Polymorphism 2

Yoonsang Lee Fall 2020

### **Today's Topics**

- Behind Virtual Functions
- Pure Virtual Function
- The Practical Power of Polymorphism
- Some Issues about Virtual Functions
- Abstract Class / Pure Abstract Class
- Type Casting Operators

#### **Review: Virtual Functions**

- Virtual functions are keys to implement polymorphism in C++.
  - declare polymorphic member functions to be 'virtual',
  - and use the base class pointer to point an instance of the derived class,
  - then the function call from a base class pointer will execute the function overridden in the derived class.

### **CSStudent Example with Virtual Functions**

```
#include <iostream>
using namespace std;
class Person
public:
    virtual void talk()
         cout << "I'm a person" << endl;</pre>
};
class Student : public Person
public:
    virtual void talk()
         cout << "I'm a student" << endl;</pre>
    void study()
         cout << "study" << endl;</pre>
```

```
class CSStudent : public Student
public:
    virtual void talk()
        cout << "I'm a CS student" <<</pre>
endl;
    void writeCode()
        cout << "writeCode" << endl;</pre>
};
int main()
    CSStudent csst;
    csst.talk(); //"I'm a CS student"
    Person& asPerson = csst;
    asPerson.talk(); //"I'm a CS student"
    return 0;
```

### **CSStudent Example w/o Virtual Functions**

```
#include <iostream>
using namespace std;
class Person
public:
    void talk()
         cout << "I'm a person" << endl;</pre>
};
class Student : public Person
public:
    void talk()
         cout << "I'm a student" << endl;</pre>
    void study()
         cout << "study" << endl;</pre>
};
```

```
class CSStudent : public Student
public:
    void talk()
        cout << "I'm a CS student" <<</pre>
endl;
    void writeCode()
        cout << "writeCode" << endl;</pre>
};
int main()
    CSStudent csst;
    csst.talk(); //"I'm a CS student"
    Person& asPerson = csst;
    asPerson.talk(); //"I'm a person"
    return 0;
```

#### **Behind Virtual Functions**

- How do virtual functions work internally in C++?
- → It depends on complier implementation. The C++ standard only specifies the behavior of virtual functions.

• But most compilers use *virtual method table* (a.k.a. *vtable*) mechanism.

```
class Shape
{
  public:
     Shape();
     double getArea();
     double getPerimeter();
  private:
     Vector2D position;
     Color outline, fill;
};
```

```
int main()
{
    Shape s1;
    Shape* s2 = new Shape;
    delete s2;
    return 0;
}
```

#### s1

fill
outline
position

#### \*s2

fill
outline
position

```
class Shape
                                           s1
                                           fill
public:
                                           outline
    Shape();
    double getArea();
                                           position
    double getPerimeter();
private:
    Vector2D position;
                                           *s2
    Color outline, fill;
                                           fil1
};
                                           outline
int main()
                                           position
    Shape s1;
    Shape* s2 = new Shape;
    double a = s2->getArea();
                                          Shape::getArea() (in code segment)
    delete s2;
                                 jumps to
    return 0;
                              (Static binding)
```

```
class Shape
public:
    Shape();
    virtual double getArea();
    virtual double getPerimeter();
private:
    Vector2D position;
    Color outline, fill;
};
int main()
    Shape s1;
    Shape* s2 = new Shape;
    delete s2;
    return 0;
```

```
s1
fill
outline
                      vtable for class Shape
position
                            →Shape::getPerimeter()
vptr
                            →Shape::getArea()
*s2
fill
outline
position
vptr
```

- *vtable* is a lookup table that contains the addresses of the object's dynamically bound virtual functions.
- vtable is created only for classes with at least one virtual function.
- *vptr* is created as a "hidden" member of **each instance of these classes** and initialized to point to the *vtable* **of the actual type of the instance.**

```
class Shape
                                           s1
                                           fill
public:
                                           outline
    Shape();
                                                               vtable for class Shape
    virtual double getArea();
                                           position
    virtual double getPerimeter();
                                                                     →Shape::getPerimeter()
                                           vptr
private:
                                                                    →Shape::getArea()
    Vector2D position;
    Color outline, fill;
                                           *s2
};
                                           fill
int main()
                                           outline
    Shape s1;
                                           position
    Shape* s2 = new Shape;
                                           vptr
    double a = s2->getArea();
                                  jumps to
    delete s2;
    return 0;
                              (Dynamic binding)
```

```
class Shape
public:
    Shape();
    virtual double getArea();
    virtual double getPerimeter();
private:
    Vector2D position;
    Color outline, fill;
};
class Circle: public Shape
public:
    Circle (double r);
    virtual double getArea();
    virtual double getPerimeter();
private:
    double radius;
};
int main()
    Shape* s1 = new Shape;
    Shape* c1 = new Circle;
    return 0;
```

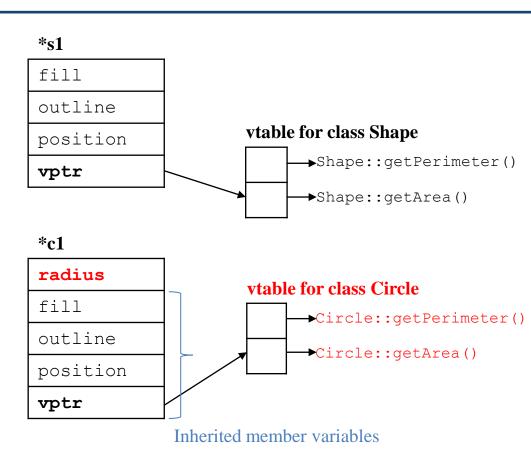

```
class Shape
                                          *s1
public:
                                          fill
    Shape();
                                         outline
    virtual double getArea();
    virtual double getPerimeter();
                                         position
private:
                                         vptr
    Vector2D position;
    Color outline, fill;
};
                                          *c1
                                         radius
class Circle: public Shape
                                          fill
public:
                                          outline
    Circle (double r);
    virtual double getArea();
                                         position
    virtual double getPerimeter();
                                          vptr
private:
    double radius;
};
int main()
                               jumps to
    Shape* s1 = new Shape;
    Shape* c1 = new Circle;
    c1->getArea();
    return 0:
```

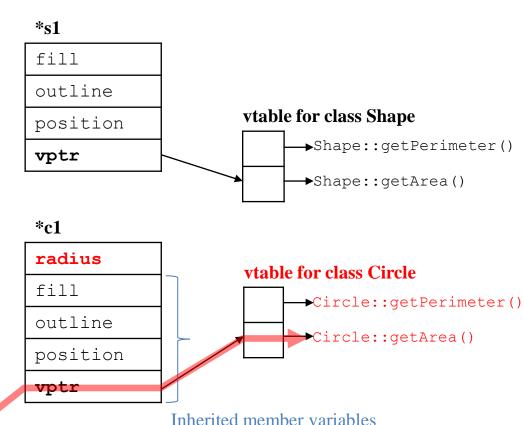

```
class Shape
                                          int main(){
                                              Shape s1; Circle c1; TextCircle tc1;
public:
                                              return 0;
    Shape();
    virtual double getArea();
    virtual double getPerimeter();
                                           s1
private:
                                           fill
    Vector2D position;
                                                                vtable for class Shape
                                           outline
    Color outline, fill;
                                                                      →Shape::getPerimeter()
};
                                           position
                                                                     →Shape::getArea()
                                           vptr
class Circle: public Shape
                                           c1
public:
    Circle (double r);
                                           radius
                                                                vtable for class Circle
    virtual double getArea();
                                           fill
                                                                      →Circle::getPerimeter()
    virtual double getPerimeter();
                                           outline
private:
                                                                      →Circle::getArea()
    double radius:
                                           position
} ;
                                           vptr
class TextCircle: public Circle
                                           tc1
public:
                                           text
                                                                vtable for class TextCircle
    TextCircle(string s);
                                                                     →Circle::getPerimeter()
                                           radius
    virtual double getArea();
                                           fill
private:
                                                                      →TextCircle::getArea()
    string text;
                                           outline
};
                                           position
                                           vptr
```

```
class Shape
public:
    Shape();
    virtual double getArea();
    virtual double getPerimeter();
private:
    Vector2D position;
    Color outline, fill;
};
class Circle: public Shape
public:
    circle (double r);
    virtual double getArea();
    virtual double getPerimeter();
private:
    double radius:
};
class TextCircle: public Circle
public:
    TextCircle(string s);
    virtual double getArea();
private:
    string text;
};
```

```
int main(){
    Shape* tc1 = new TextCircle;
    double p = tc1->getPerimeter();
    return 0;
                  jumps to
 *tc1
 text
                      vtable for class TextCircle
                           Circle::getPerimeter()
 radius
 fill
                            →TextCircle::getArea()
 outline
 position
 vptr
```

#### **Behind Virtual Functions**

- *vtable* is created only for **classes with at least one virtual function** (**a.k.a.** *polymorphic classes*), generally at compile time.
  - It is a lookup table that contains the addresses of the object's dynamically bound virtual functions.
- *vptr* is created & initialized at runtime, when a *polymorphic* class instance is constructed.
  - created as a "hidden" member of the instance.
  - initialized to point to the *vtable* of the actual type of the instance.
  - The actual name of vtpr depends on the compiler: \_\_vtpr, \_\_vfptr, ...

#### **Behind Virtual Functions**

- Compiling non-virtual function calls:
  - Compiler generates code to call (jump to the address of)
     the non-virtual function.

- Compiling virtual function calls:
  - Compiler generates code to go through *vptr* to find *vtable* and call a certain entry of the *vtable* (the index for each function is known at compile time).
  - Which *vtable* is pointed by *vptr* is determined at run time (when an object is constructed).

### Quiz #1

- Go to <a href="https://www.slido.com/">https://www.slido.com/</a>
- Join #csd-hyu
- Click "Polls"

- Submit your answer in the following format:
  - Student ID: Your answer
  - e.g. 2017123456: 4)
- Note that you must submit all quiz answers in the above format to be checked as "attendance".

• What if you cannot define the base class' member function? (no 'default' behavior)

```
#include <vector>
#include <iostream>
using namespace std;
class Shape {
public:
  virtual void Draw() const {
    // Nothing to do here
};
class Rectangle : public Shape {
public:
  virtual void Draw() const {
    cout << "rect" << endl;</pre>
};
class Triangle : public Shape {
  // What if we forget to override
  // Draw() here?
};
```

```
int main() {
  vector<Shape*> v;
  v.push_back(new Rectangle);
  v.push_back(new Triangle);

for (size_t i = 0; i < v.size(); ++i) {
    v[i]->Draw();
  }
  for (size_t i = 0; i < v.size(); ++i) {
    delete v[i];
  }
  return 0;
}</pre>
```

- In such cases, use *pure virtual functions* 
  - Just declare it ending with '= 0'

```
class Shape {
public:
    // Pure virtual Draw function.
    virtual void Draw() const = 0;
};
```

- A class with pure virtual functions cannot be instantiated.
  - A pure virtual function typically has no definition.
- Its subclass should override pure virtual functions to be instantiated. Or you'll see a compile error.

```
#include <vector>
#include <iostream>
using namespace std;
class Shape {
public:
  virtual void Draw() const = 0;
};
class Rectangle : public Shape {
public:
  virtual void Draw() const {
    cout << "rect" << endl;</pre>
};
class Triangle : public Shape {
  // What if we forget to override
  // Draw() here? => Error!
};
```

```
int main() {
  vector<Shape*> v;
  v.push_back(new Rectangle);
  v.push_back(new Triangle);

for (size_t i = 0; i < v.size(); ++i) {
    v[i]->Draw();
}
  for (size_t i = 0; i < v.size(); ++i) {
    delete v[i];
  }
  return 0;
}</pre>
```

- Just provides "interface to do something" in a base class.
  - "What to do"

• "How to do it" is implemented in the definition of each overridden virtual function in derived classes.

• FYI, a pure virtual function (C++ term) is often called an *abstract method* in other programming languages (java, python, ...).

#### The Practical Power of (Subtype) Polymorphism

• When coding *type-specific details*, it allows you to avoid using if...else or switch statements which are often error-prone.

- With polymorphism...
  - It's easier to add a new type (just adding a new subclass without touching the existing class code).
  - Each type-specific implementations are isolated from each other (in different classes).
  - It does not allow an exceptional case with an unexpected type.
  - It removes duplicate if...else or switch statements.

```
class Animal
                                                        class Animal
public:
                                                        public:
    AnimalType type;
                                                            virtual string talk() = 0;
                                                            virtual int getNumLegs() = 0;
    virtual string talk() {
                                                            virtual void walk() = 0;
        switch(type) {
                                                        } ;
        case CAT: return "Meow!";
        case DOG: return "Woof!";
                                                        class Cat : public Animal
        case DUCK: return "Quack!";
        case PIG: return "Oink!";
                                                        public:
                                                            virtual string talk() { return "Meow!"; }
        default:
            assert(0);
                                                            virtual int getNumLegs() { return 4; }
                                                            virtual void walk() {...}
            return string();
                                                        };
    }
                                                        class Dog : public Animal
    virtual int getNumLegs() {
        switch(type) {
                                                        public:
                                                            virtual string talk() { return "Woof!"; }
        case CAT: return 4;
        case DOG: return 4;
                                                            virtual int getNumLegs() { return 4; }
                                                            virtual void walk() {...}
        case DUCK: return 2;
        case PIG: return 4:
                                                        };
        default:
            assert(0);
                                                        class Duck : public Animal
            return -1;
                                                        public:
                                                            virtual string talk() { return "Quack!"; }
                                                            virtual int getNumLegs() { return 2; }
    virtual void walk() {
                                                            virtual void walk() {...}
        switch(type) {
                                                        };
        case CAT:
                                                        class Pig : public Animal
            break:
                                                        public:
        case DOG:
                                                            virtual string talk() { return "Oink!"; }
                                                            virtual int getNumLegs() { return 4; }
            break:
        case DUCK:
                                                            virtual void walk() {...}
                                                        };
            break:
        Casa DTC.
```

### **Some Issues with Virtual Functions**

- You may have heard that virtual functions have some disadvantages.
  - More memory: an object of a class with virtual functions has an additional member, a *vptr*
  - Slower speed: pointer indirection to call functions,
     limited possibilities to be inlined or optimized

### **Some Issues with Virtual Functions**

• But, when coding *type-specific details*, these issues are too tiny to matter.

- Because replacing virtual function calls with if...else or switch
  - has disadvantages described in "The Practical Power of (Subtype) Polymorphism" page.
  - and might be even slower.

#### **Some Issues with Virtual Functions**

• But if your classes are not designed to be inherited,

- Actually, there is no reason to use virtual functions.
  - It's better to avoid (slightly) more memory and (slightly) slower speed in this case.

#### **Abstract Class**

- An abstract class is a class that cannot be instantiated
  - a.k.a. abstract base class
  - A class that can be instantiated is called concrete class

- In C++, a class with one or more pure virtual functions is an abstract class.
  - Its subclass must implement all the pure virtual functions to be instantiated (or itself become an abstract class)

```
class Shape {
public:
    virtual void Draw() const = 0;
};

int main() {
    Shape shape; // error! cannot be instantiated!
    return 0;
}
```

#### **Constructors in Abstract Classes**

• Do we need to define a constructor for an abstract class? An abstract class will never be instantiated!

#### **Constructors in Abstract Classes**

• Do we need to define a constructor for an abstract class? An abstract class will never be instantiated!

 Yes! You should still create a constructor to initialize its members, since they will be inherited by its subclass.

```
class Animal
private:
    string name;
public:
    Animal(const string& name ):name(name ) {}
    virtual string talk() = 0;
    virtual int getNumLegs() = 0;
    virtual void walk() = 0;
};
class Cat : public Animal
public:
    Cat(const string& name ):Animal(name ) {}
    virtual string talk() { return "Meow!"; }
    virtual int getNumLegs() = { return 4; }
    virtual void walk() {...};
} ;
class Dog : public Animal
public:
    Dog(const string& name ):Animal(name ) {}
    virtual string talk() { return "Woof!"; }
    virtual int getNumLegs() = { return 4; }
    virtual void walk() {...};
};
```

#### **Destructors in Abstract Classes**

• Then do we need to define a destructor for an abstract class?

#### **Destructors in Abstract Classes**

• Then do we need to define a destructor for an abstract class?

• Yes! An abstract class SHOULD have a virtual destructor even if it does nothing.

#### **Destructors in Abstract Classes**

- An abstract class SHOULD have a virtual destructor even if it does nothing.
- Recall that:
- A destructor of a *base* class **should be** virtual if
  - its descendant class instance is deleted by the base class pointer.
     (..or)
  - any of member function is virtual (which means it's a polymorphic base class).
- An abstract class
  - has at least one pure virtual function.
  - is designed to be used as "base class reference(or pointer)".

```
#include <iostream>
using namespace std;
class Shape
public:
    Shape() {}
    virtual ~Shape() {}
    virtual void draw() = 0;
};
class Rectangle : public Shape
private:
    int* width;
    int* height;
public:
    Rectangle()
        width = new int;
        height = new int;
    virtual ~Rectangle()
        delete width;
        delete height;
    virtual void draw()
    { ... }
} ;
```

```
int main()
{
    Shape* shape1 = new Rectangle;
    shape1->draw();
    delete shape1;
    return 0;
}
```

#### **Pure Abstract Class**

- A class only with pure virtual functions
  - No member variables or non-pure-virtual functions (except destructor)
  - Defines an interface to a service "What does the class do", "How it should be used"
  - "How to do it" should be implemented in derived concrete classes
- In general, a pure abstract class is used to define an interface and is intended to be inherited by concrete classes.

```
class Shape {
public:
    virtual ~Shape() {}
    virtual void Draw() const = 0;
    virtual int GetArea() const = 0;
    virtual void MoveTo(int x, int y) = 0;
};

void DrawShapes(const vector<Shape*>& v) {
    for (int i = 0; i < v.size(); ++i) v[i]->Draw();
}
```

### Quiz #2

- Go to <a href="https://www.slido.com/">https://www.slido.com/</a>
- Join #csd-hyu
- Click "Polls"

- Submit your answer in the following format:
  - Student ID: Your answer
  - e.g. 2017123456: 4)
- Note that you must submit all quiz answers in the above format to be checked as "attendance".

### **Type Casting Operators in C**

• C-style casting operator: (T) var

#### • Problems:

- Programmer's intention is not clear
- No type checking (unsafe)
- Not easy to search (C/C++ code has a very large number of parentheses!)

### **Type Casting Operators in C++**

- C++ casting operators
  - static cast<T>(var)
  - dynamic\_cast<T>(ptr)
  - const\_cast<T>(ptr)
  - reinterpret cast<T>(ptr)

• Each operator is designed to be used for specific purpose.

### static\_cast

- static\_cast<T> performs type checking at compile time.
  - If T is a pointer or reference type:
    - Safe for upcast (derived -> base)
    - Unsafe for downcast (base -> derived)
      - It's the programmer's responsibility to make sure that base class pointer is actually pointing to a specified derived class object.
  - If T is a primitive type:

```
int i = static_cast<int>(2.0);
```

• Can be used for casting between primitive types

### static\_cast

```
class B {};
class D : public B
public:
    int member D;
   void test D() { member D=10; }
} ;
class X {};
int main() {
   B b; D d; char ch; int i=65;
  B* pb = &b; D* pd = &d;
   D* pd2 = static cast<D*>(pb); // Unsafe. If you access pd2's members not
                                 // in B, you get a run time error.
  pd2->test D(); // Runtime error!
   B^* pb2 = static cast < B^* > (pd); // Safe, D always contains all of B.
  X* px = static cast<X*>(pd); // Compile error!
   ch = static cast<char>(i); // int to char
```

### dynamic\_cast

- dynamic\_cast<T> performs type checking at run time.
  - Safe for downcast
    - If base class pointer is **not** pointing to a specified derived class object, dynamic cast of base to derived pointer returns null pointer (0).
  - Note that dynamic\_cast can only downcast polymorphic types (base class should have at least one virtual function).

### dynamic\_cast

```
#include <iostream>
class B
public:
   virtual ~B() {}
};
class D : public B
public:
    void test D() { std::cout << "test D()" << std::endl; }</pre>
} ;
int main() {
   B b; D d;
   B* pb = &b;
   //B* pb = &d;
   D* pd2 = dynamic_cast<D*>(pb);
   if(pd2)
      pd2->test_D();
```

### const\_cast, reinterpret\_cast

- const\_cast<T\*> removes 'const' from const T\*
   ptr
- reinterpret\_cast is just like C-style cast; avoid using it.

```
class B {};
class X {};

int main() {
    B b;
    B* pb = &b;

    const B* cpb = pb;
    B* pb2 = const_cast<B*>(cpb);

    X* px = reinterpret_cast<X*>(pb);
}
```

### Quiz #3

- Go to <a href="https://www.slido.com/">https://www.slido.com/</a>
- Join #csd-hyu
- Click "Polls"

- Submit your answer in the following format:
  - Student ID: Your answer
  - e.g. 2017123456: 4)
- Note that you must submit all quiz answers in the above format to be checked as "attendance".

### **Notes for C++ Casting Operators**

- Hard to type! (too many characters!)
- Actually, they are *ugly by design*.

"Maybe, because static\_cast is so ugly and so relatively hard to type, you're more likely to think twice before using one? That would be good, because casts really are mostly avoidable in modern C++."

- Bjarne Stroustrup (C++ creator) <a href="http://www.stroustrup.com/bs\_faq2.html#static-cast">http://www.stroustrup.com/bs\_faq2.html#static-cast</a>
- Avoid casting as far as possible. Prefer polymorphism.

#### **Next Time**

- Labs in this week:
  - Lab1: Assignment 10-1
  - Lab2: Assignment 10-2

- Next lecture:
  - 11 Copy Constructor, Operator Overloading